#### संगणकीकरण :-

क्रांतिअग्रणी डॉ.जी.डी.बापू लाड या कारखान्याने सुरूवातीपासून आधुनिकीकरणाचा ध्यास घेतला आहे. कारखान्यातील सर्व विभाग Optical fiber cable & Point to point wireless Networking जोडलेली आहेत. गट ऑफिस Virtual Private Networking (VPN) जोडलेली आहेत. सर्व विभागात सर्वकष संगणक प्रणाली निश्चित करण्यात आलेली आहे. शेती विभागातील ऊसाच्या नोंदी, तोडणी प्रोग्रॅम व ऊस विकासाच्या योजना या मोबाईल ॲपव्दारे चालतात.शेतक–यांच्या सोयीसाठी  $\rm\, SMS\ \&\, IVR$  सेवा तसेच कारखाना वेब साईट वर शेतकरी विभाग चालू केला आहे.

कारखाना कामकाजात सुसुत्रता व महत्वाच्या ठिकाणी व्यवस्थापनाचे लक्ष असावे यासाठी 45 C.C.T.V. Camera कारखान्याच्या विविध विभागात व कार्यस्थळावर कार्यरत आहेत. Internet leased line आहे. त्यासाठी Firewal चा वापर केला जातो. Data Backup साठी NAS व Camera Backup साठी NVR चा वापर केला जातो

वजन काटयाचे ॲटोमायझेशन असल्याने ऊस उत्पादकांना अचूक वजनाचा फायदा होतो. प्रशासकीय व E-Tendering कामासाठी Internet सुविधेचा वापर केला जातो. संगणकीकरणामुळे वेळेत व श्रमात बचत झालेली असुन, सर्व कामे जलद गतीने होवुन कामकाजात सुसुत्रता, अचूकता आलेली आहे.

कारखान्यामध्ये संगणक प्रणालीचा वापर करून एस.एम.एस. व आय.व्ही.आर. सेवा शेतक–यांच्यासाठी सूरू केलेली आहे. प्रतिवर्षी SMS व आय. व्ही. आर. सेवेचा पन्नास हजार पेक्षा जास्त ऊस उत्पादक शेतकरी लाभ घेत आहेत. ऊसाचे वजन व बिलासंबधीची माहिती होणेसाठी आतापर्यंत 3 लाख ७५ हजार पेक्षा जास्त वेळा संबधितांनी आय. व्ही. आर. सेवा वापरलेली आहे. आय.व्ही.आर. प्रणालीने ऊस वजन व ऊस बिलाची माहिती मिळण्यासाठी (०२३४६)२७१७०० या नंबरवर कॉल करून, आपला सहा अंकी ऊस उत्पादक कोड नंबर दाबावा लागेल. ऊस वजनासाठी एक व ऊस बिलासाठी दोन दाबावे. कारखान्याने सर्व गट ऑफिस ऑनलाईन जोडले आहेत. त्यामुळे सभासद शेतक-यांना संबंधित गट ऑफिसमध्येच त्यांची माहिती मिळते. सभासदांचा वेळ, त्रास व खर्च कमी झालेला आहे.

### १) मोबाईल ॲपव्दारे (कागद विरहीत) ऊस नोंदणी :-

माहिती व तंत्रज्ञानाचा आधुनिक युगात जग जवळ आलेले आहे. त्यामुळे माहिती तंत्रज्ञानाचा वापर कारखान्याच्या कामकाजात केल्याने कारखान्याचे कामकाज पारदर्शक हाईलच शिवाय शेतक-यांना कारखान्याच्या सोई-सुविधा वेळेत व कमी खर्चात उपलब्ध होतील. यासाठी कारखान्याने सर्व कामकाज कागद विरहित करण्याचा संकल्प केलेला आहे. त्याप्रमाणे पहिल्या टप्प्यात शेतक–यांची ऊस नोंद कागदाचा वापर न करता मोबाईल ॲपव्दारे ऊस नोंदीचे कामकाज यशस्वी केले आहे. ऊसाची नोंद शेतावर व ऊस शिवाराचा शेतक–याच्या फोटोसह सद्याच्या पिक परिस्थितीसह घेतला जातो. त्याशिवाय पूर्ण क्षेत्राचे मोजमापही जी.पी.एस.तंत्रज्ञानाने करून तंतोतंत ऊस क्षेत्र व पिक नोंद तारीख घेतली जाते. त्यामुळे ऊस तोडणीच्या नोंदी संबंधी होणारे तारखे बाबतचे वाद–विवाद बंद झाले आहेत. या शिवाय ऊस लागण क्षेत्रासह शेतक–याचा व ७/१२ उता–याचा फोटो घेतले जातात. त्यामुळे ऊसाच्या नोंदी शेतक–याच्या बांधावर जाऊन प्रत्यक्ष ऊस पिकाची पहाणी करून सर्व माहिती मोबाईलवरती घेतली जाते. तसेच ऊस नोंदणीचा संदेश (SMS) शेतक–यांना त्वरित पाठविला जातो. त्यामूळे नोंदीची माहिती लगेच मिळेल.

#### २) अद्ययावत ऊस तोडणी कार्यक्रम :-

कारखान्याचा ऊस तोडणी कार्यक्रम पूर्णतः संगणकीय प्रणालीव्दारे तयार करून राबविण्यात येत आहे. कारखान्याकडे नोंद झालेल्या क्षेत्राचा ऊस तोडणी कार्यक्रम तयार करण्यासाठी ऊस लागणिचा महिना,जात,पक्कता या तीन प्रमुख बाबींचा अवलंब केला जातो. त्यामुळे संशोधन केंद्राने कोणती जात किती महिण्यात पक्क होते या पक्वतेप्रमाणे हंगामामध्ये दर पंधरावडयाचा स्वतंत्र तोडणी कार्यक्रम तयार केला जातो. तोडणी कार्यक्रमातील ऊसधारक शेतक–याचे नांव किंवा शेतक–याचा कोड न देता नवीन नंबर देवून ऊसाचा नमूना रिकव्हरी तपासणीसाठी प्रयोगशाळेत आणण्यात येतो. रिकव्हरी रिपोर्टनुसार सर्वात जास्त साखर उतारा असणा–या पुर्ण पक्व झालेल्या ऊसाची तोडणी क्रमानुसार दिली जाते. त्यामुळे ऊस गळितास आल्याने ऊसाचे एकरी उत्पादनात वाढ होत. हे संशोधनाअंती सिध्द झाले आहे. संगणकिय प्रणालीमुळे क्रमवार तोड राबविण्यात येत असल्याने शेतक-यांचा वेळ व आर्थिक खर्च होत नाही. शिवाय मानसिक त्रासही होत नाही. या अद्ययावत व शास्त्रोक्त तोडणी कार्यक्रमाचे महत्व पटल्याने अनेक शेतकरी हमखास व शाश्वत तोडणी मिळण्याच्या विश्वासास पात्र झालेले आहेत.

### ३) मोबाईल वरून फिल्ड स्लिप देणे (वजन स्लिप):-

प्रत्येक वाहनास व तोडणीस एक या प्रमाणे एन. एफ.सी. कार्ड दिली आहेत. त्यामध्ये त्यांची सर्व माहिती असते. वजन स्लिप देताना कर्मचारी एन.एफ.सी.कार्ड मोबाईलला लावलेस त्याची सर्व माहिती फिड होते व वाहन यार्डत आलेनंतर त्याचा नंबर RFID वरून रजिस्टर होतो.

#### ४) ऊस वाहतुक वाहनासाठी आर.एफ.आय.डी. :-

ऊस वाहतूक वाहनांसाठी RFID प्रणालीचा वापर करण्याचा निर्णय संचालक मंडळाने घेतलेला आहे. व त्या प्रमाणे ऊस वाहतुक करणा-या सर्व वाहनासाठी RFID टॅग चा वापर केला जातो. त्यामध्ये RFID टॅग प्रत्येक वाहनास लावला जातो. वाहन ज्या ठिकाणाहून यार्डात येते, त्या ठिकाणी RFID टॅगचा रिडर बसविलेला आहे. वाहन यार्डात आलेबरोबर वाहनावरती बसविलेल्या RFID टॅग वरून वाहनाचा नंबर त्वरीत लावला जातो. त्यामुळे यार्डातील शिल्लक ऊसाची माहिती तंतोतंत मिळते व पुढे गाळपासाठी योग्य ते नियोजन करता येते.

. . . . . . . . . .

## **Computer Information System Software Applications**

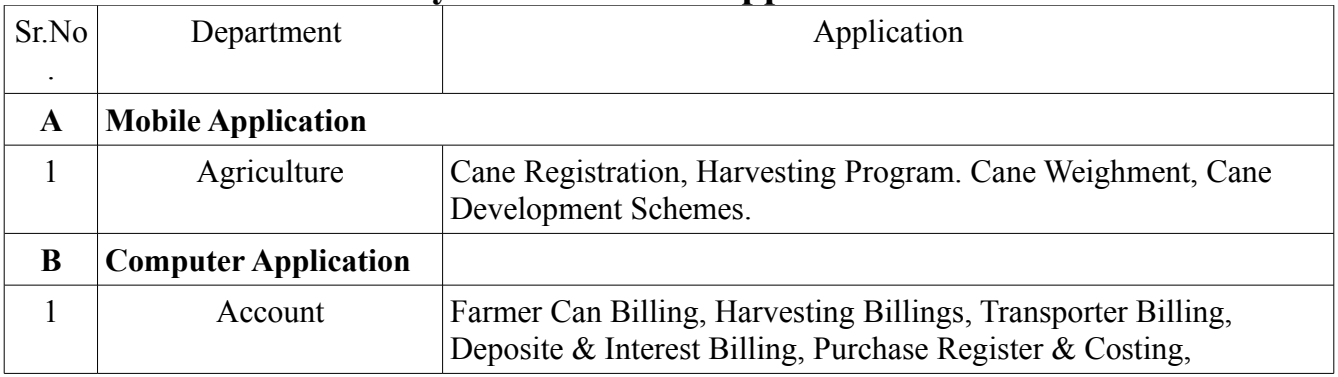

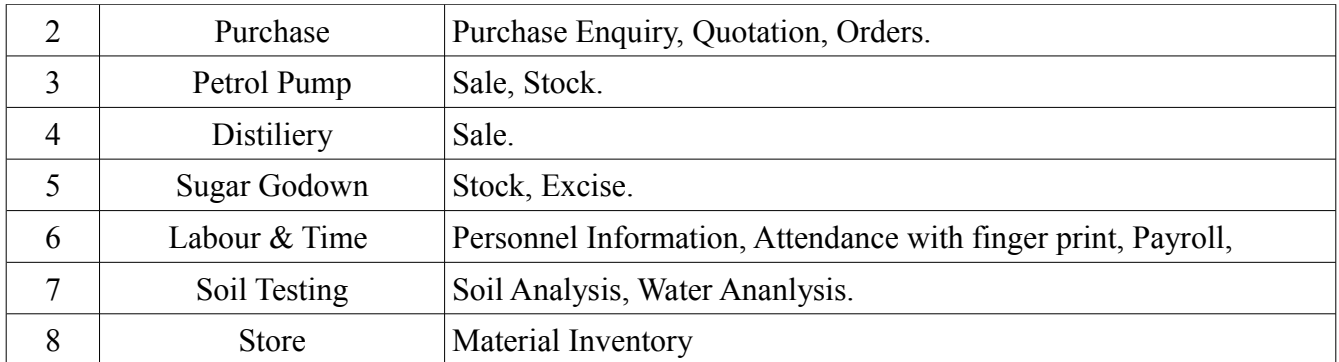

# **Computer Hardware Information.**

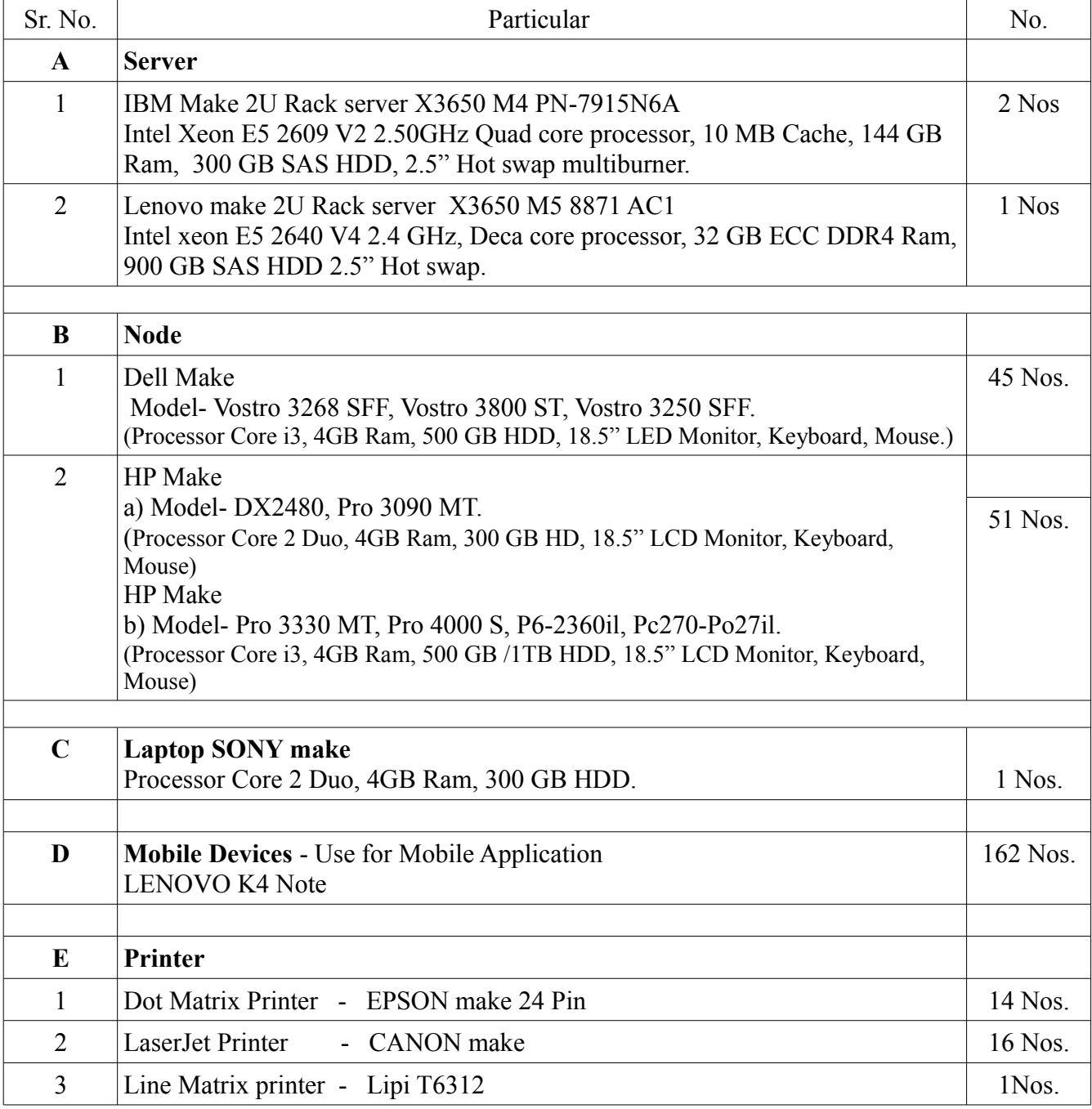

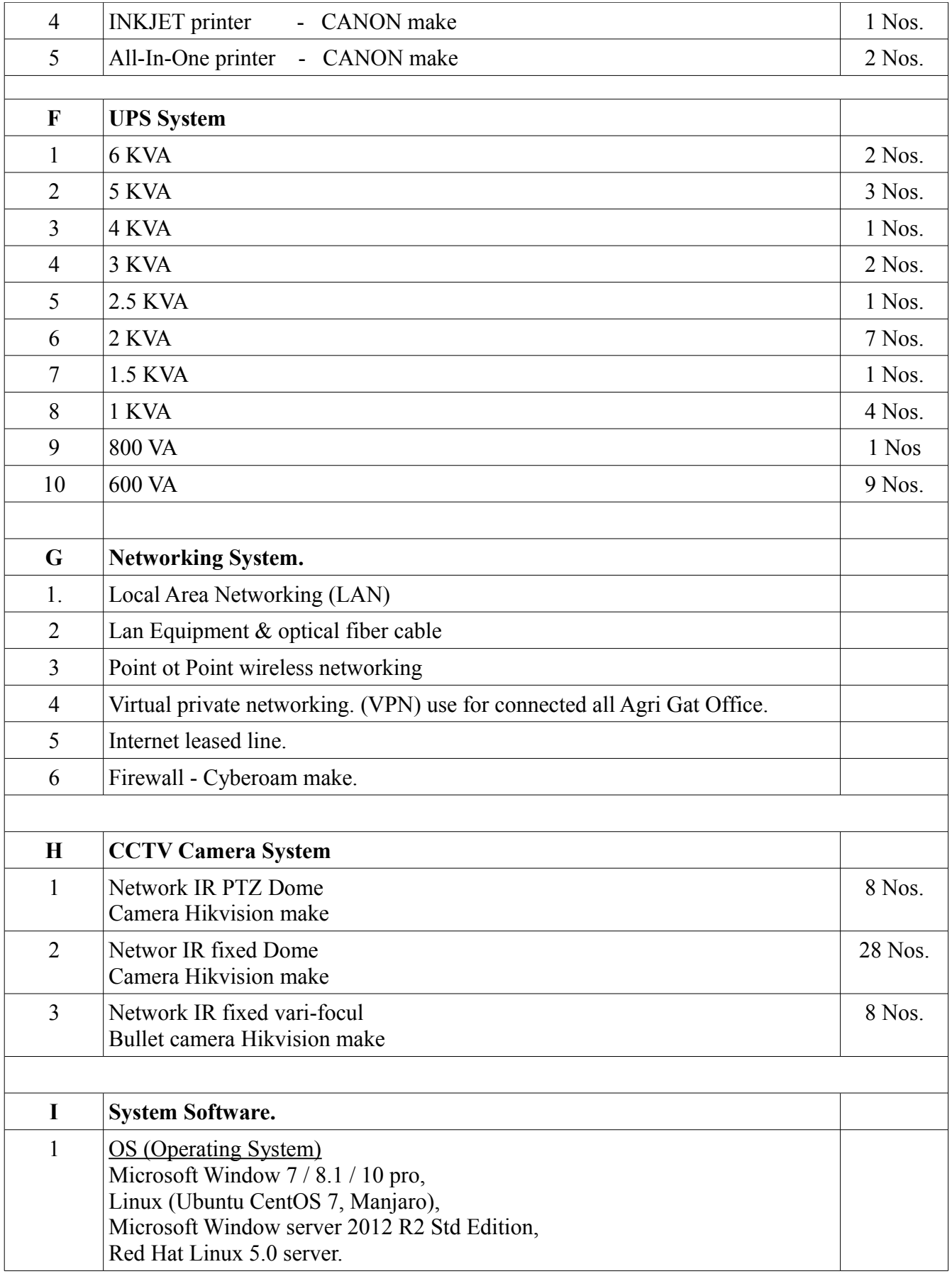

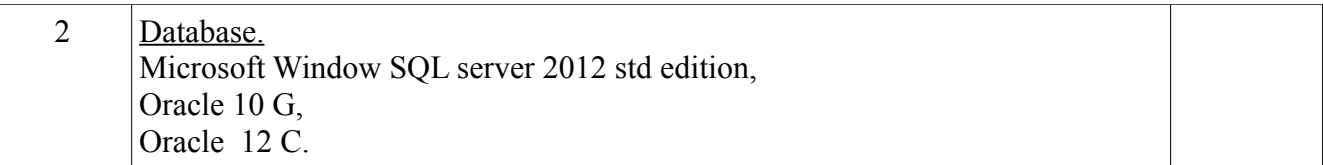

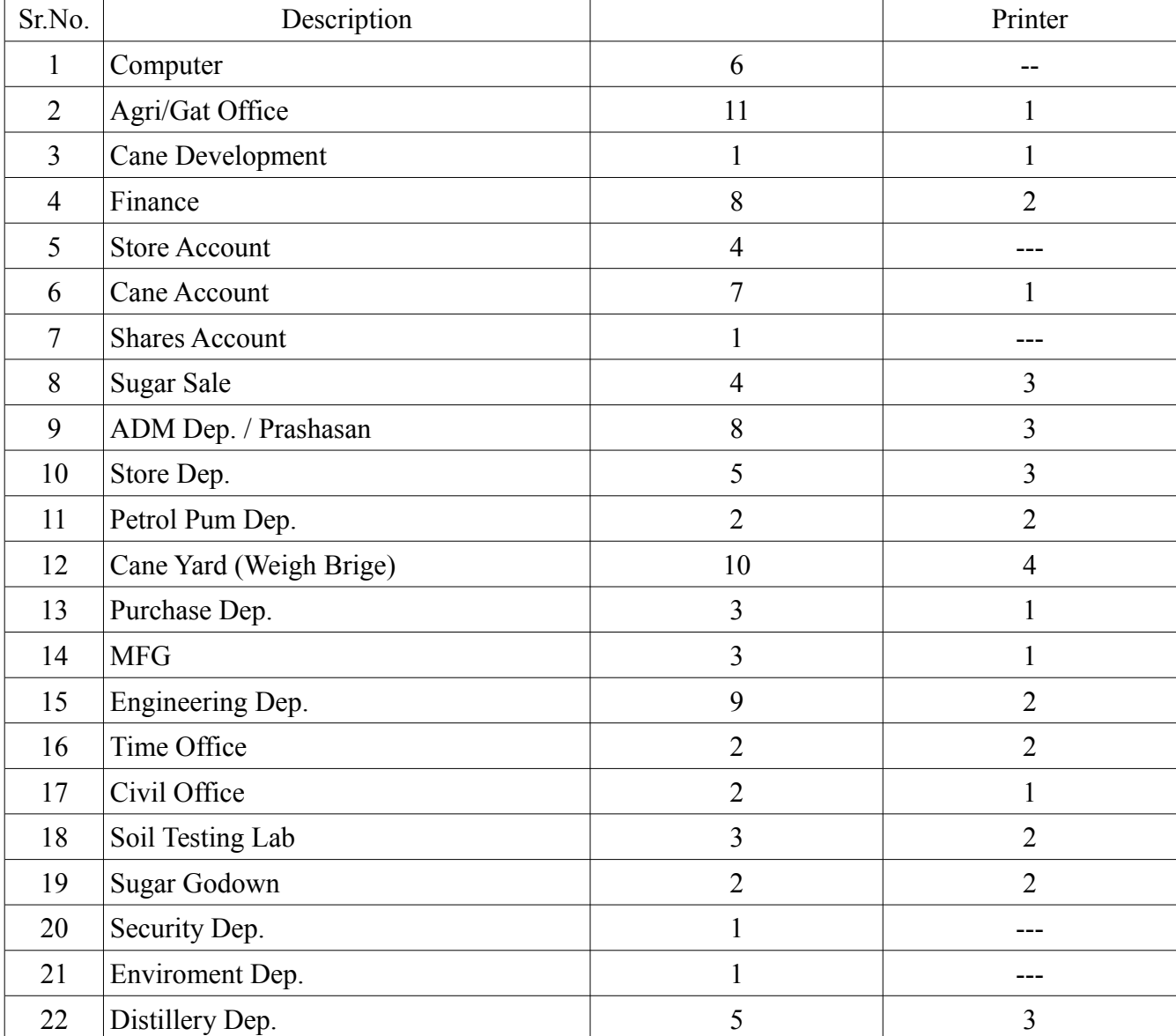

# **Computer & Printer Information.**